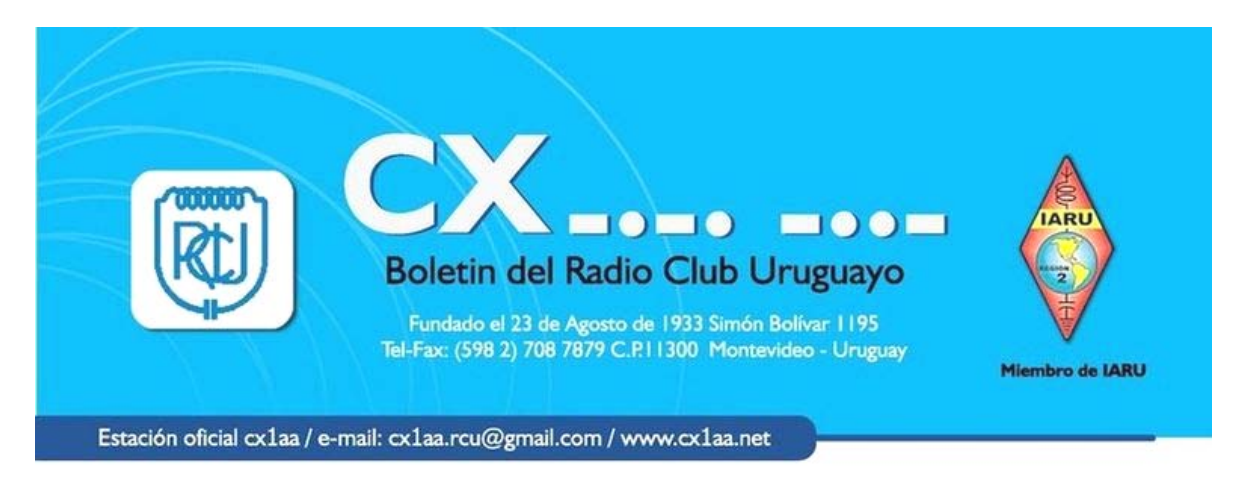

## Boletín correspondiente al sábado 26 de setiermbre de 2009 – Año VI – N° 217

**Parte de este Boletín se irradia a través de CX1AA en la frecuencia de 7130kHz ( ± QRM), los días sábado en el horario de las 11:30 CX, y se distribuye por correo electrónico a quienes lo soliciten a: rcu.secretaria@gmail.com.** 

**Agradecemos especialmente a todos los oyentes y amigos que nos acompañan. También estimamos la participación de quienes puedan contribuir con sugerencias, artículos para publicar, comentarios, etc.** 

**Los autores son los únicos responsables de sus artículos. Se autoriza la reproducción de artículos siempre que se mantengan inalterados, y para ser utilizados con fines educativos o informativos únicamente.** 

**El Radio Club Uruguayo se encuentra abierto los días martes y jueves en el horario de 16:00 a 20:00 horas** 

**Los días martes sesiona la Comisión Directiva, mientras que los concurrentes disfrutan de charlas, anécdotas, lectura de revistas, etc. Los días jueves es un día de reunión general y de encuentro.** 

**Periódicamente también se dan charlas programadas sobre temas específicos de interés para los radioaficionados.** 

**Lo esperamos, ésta es su casa.** 

# *BIENVENIDA PRIMAVERA*

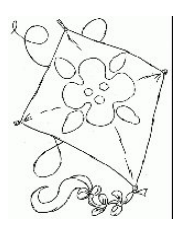

**La renovadora primavera hizo su entrada en pasado martes 22 a las 18:20 horas CX en que se produjo el equinoccio al cruzar el sol la línea ecuatorial hacia el hemisferio sur. Tendrá una duración de 89 días, 15 horas y 36 minutos hasta la entrada del verano, el próximo 21 de diciembre a la tarde.**

# **GRAN CONCURRENCIA PARA EL 76 ANIVERSARIO**

**La Comisión Directiva, desea hacer llegar su mas sincero agradecimiento a los colegas socios y radio clubes amigos que tuvieron la gentileza de acompañarnos es este nuevo aniversario del nuestro querido y de todos Radio Club Uruguayo.**

**Sin olvidarnos de quienes nos expresaron su adhesión desde el corazón, ya que causas de fuerza mayor hicieron imposible su presencia.**

**Gracias a los Radio Clubes amigos que nos acompañaron, Radio Grupo Sur, Sacramento Radio Club de Colonia y CRAM asi como colegas invitados de Argentina y Brasil.**

**Radio Grupo Sur, que que una vez mas nos acompaña y en muestra de la cordialidad y amistad que reúne a los CX, nos obsequio en muestra de ello, un bello "trofeo" de construcción artesanal, agregándole un valor inapreciable, la dedicación. Gracias RGS.**

**La cordial y masiva concurrencia nos hace ver que el RCU transita por buen camino, prospero de buenas intenciones, afín a el interés de sus socios y en pos de todos los CX del Uruguay, extendiendo sus lazos fuera y dentro del territorio, gracias por acompañarnos en este camino. Comisión Directiva**

**A continuación selección de fotos tomadas por la cámara de Juan Pechiar CX5BT.** 

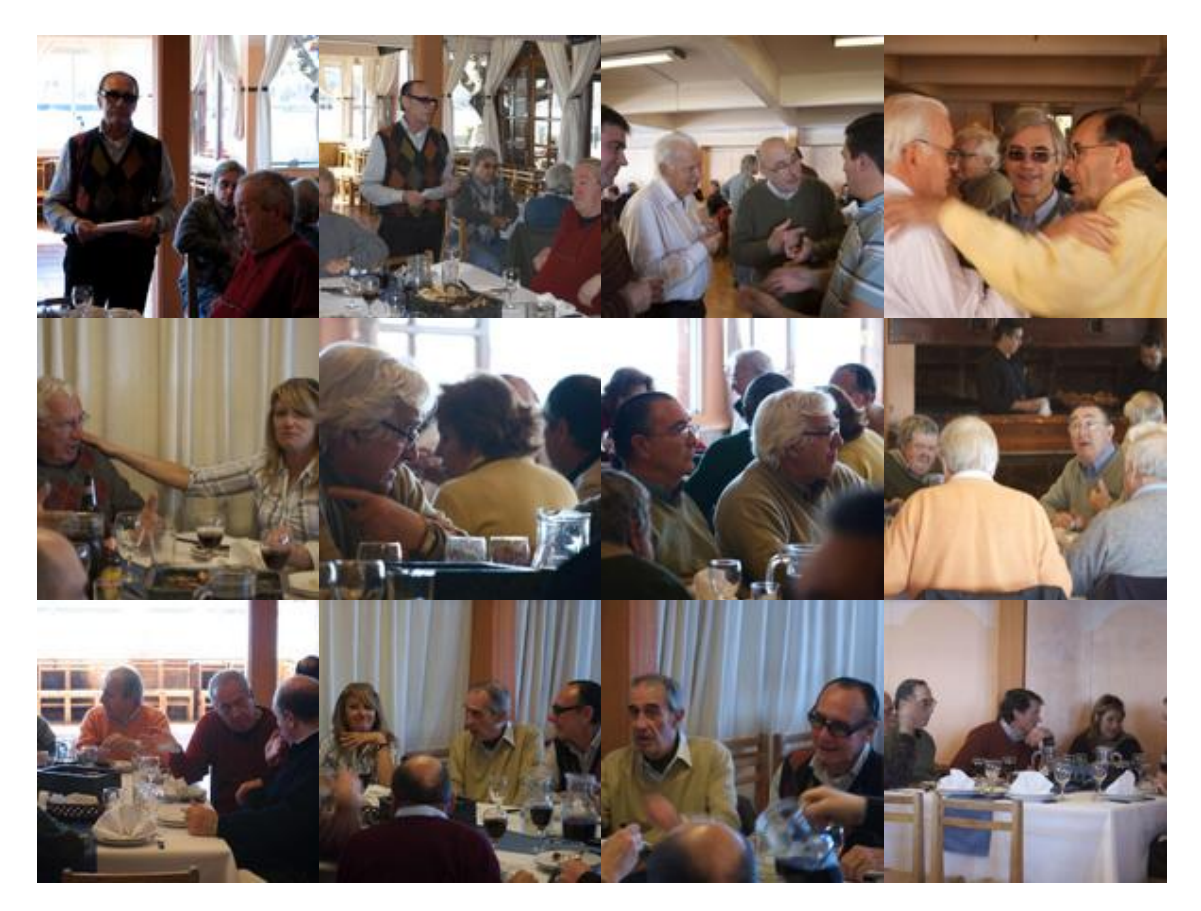

![](_page_2_Picture_0.jpeg)

## **REPETIDORA DEL CERRO CX2AXX COMO NUEVA**

![](_page_2_Picture_2.jpeg)

**Felicitaciones a los honorarios y laboriosos colegas que participaron en el mantenimiento de la repetidora Fortaleza CX2AXX.** 

**Hace menos de 15 días, por petición de los mismos involucrados se decide empezar la tarea de mantenimiento de la muy preciada CX2AXX, por su uso comunitario pero también por su estratégica ubicación.** 

**Hipólito CX2AL y Christian CX2CC, se alistan para la tarea de "bajar" los elementos, no pocos, radios, cavidades, antenas y todo lo que reúne la funcional pero envejecida instalación.** 

**Los elementos posterior a la bajada del cerro pasan a mano de Oscar CX2ACB, fue revisada y ajustada. Le agregó subtono (82.5) a la entrada para evitar**  **activaciones debido a QRM y señales parásitas que no faltan. Además ajustó las cavidades, tres en recepción y dos en transmisión.** 

**Cuando días después Oscar dio el visto Hipólito y Christian se organizaron para el martes próximo realizar la instalación, y esto ocurrió:** 

**El día indicado empezó muy temprano para Cristian, CX2C y para Hipólito CX2AL, llega Christian a lo de Hipólito a las 8 y se pusieron enseguida a cargar el traílles con las herramientas, varios rollos de coaxial, los equipos, las antenas y todo lo que se les ocurrió podría ser necesario.** 

**Las varillas del plano de tierra de una de las antenas no se pudieron encontrar por lo que tuvieron que hacer una parada en "La casa del tornillo" para comprar tres varillas roscadas para reemplazar a las varillas perdidas. Además tuvieron que pasar por la ferretería para comprar sellador poliuretánico, necesario para reemplazar el vidrio de una ventana que estaba roto.** 

**Llegaron al cerro a eso de las 10hs, luego de el previo registro subieron todo laboriosamente a la azotea donde está el cuarto de las radios.** 

**El mástil existente fue reemplazado por otro, un caño de 6m40 de aluminio de dos pulgadas de diámetro.** 

**Las antenas militares que estaban en el extremo del mástil de colocaron en la misma posición, en el nuevo caño.** 

**Luego colocaron las dos antenas nuevas separadas de un cuarto de onda del mástil mediante** 

![](_page_3_Picture_8.jpeg)

**planchuelas de aluminio abajo y tubo de plástico de termo fusión arriba, ya que tiene que ser un soporte aislado. Usaron en lo posible tornillería de acero inoxidable y elementos de aluminio.** 

**Colocaron un soporte para atar las riendas a aproximadamente un metro del extremo superior, en total doce riendas de cuerda de nailon marina de 6mm.** 

**Colocaron coaxial nuevo y pasaron estos cables por una nueva entrada al cuarto ya que anteriormente se encontraban muy cerca del cable del** 

![](_page_3_Picture_12.jpeg)

**pararrayos.** 

**Tuvieron que limpiar a fondo el interior del cuarto, debiendo sacar parte de un lambriz en muy mal estado.** 

**Colocaron el vidrio nuevo y finalmente a eso de las 19 y 30 empezaron la colocación de la repetidora, las cavidades, la batería y la fuente.** 

**Colocaron nuevos conectores a los cables RG213 y finalmente a eso de las ocho y diez pudieron poner en funcionamiento los equipos.** 

**Luego debieron recoger todo de noche, a la luz del** 

**faro.** 

**Tanto Cristian como Hipólito se olvidaron de comer o tomar algo durante todo el día, tan absortos que estaban en el trabajo.** 

**Para información, las nuevas antenas son dos OPEK, UVS-200, bibandas,6db de ganancia en VHF y 8 en UHF..Son 2 veces 5/8 en VHF y 4 veces 5/8 en UHF. Fueron colocadas una encima de la otra, coaxialmente separadas de un metro más o menos.** 

**Como observaran nuestros lectores y oyentes la tarea honoraria llevada a cabo supone la inversión de mucho tiempo y dedicación, para que todos nosotros podamos hacer uso de esta repetidora, creo representar la voz de todos los radio aficionados al agradecer la gesta.** 

**Gracias Hipólito CX2AL, Oscar CX2ACB y Christian CX2CC por la labor.** 

![](_page_4_Picture_1.jpeg)

### **BURO ENVIADO**

**En el mes de Setiembre se ha enviado BURO a los siguientes países: Bosnia-Herzegovina, Colombia, Ecuador, Hungría, India, Italia, Nicaragua, Puerto Rico, Serbia, Montenegro y Venezuela.** 

**Recordamos a nuestros socios que hay países que no tienen Servicio de BURO, por lo cual no es posible enviar QSL's a los mismos. A continuación detallamos el funcionamiento del BURO de salida para que lo tengan en cuenta, ya que estamos recibiendo todos los días QSL's para ser enviadas a países sin BURO o a estaciones que tienen QSL Manager, lo cual aumenta sin necesidad el trabajo administrativo que se efectúa en el RCU.**

#### **FUNCIONAMIENTO DEL QSL BURO**

**Por: Leonardo Correa (CX3AL) QSL Manager.** 

#### **BURO DE SALIDA**

**Nos parece conveniente informar a todos nuestros estimados socios algunos puntos que se deben tomar en cuenta cuando se entregan QSL's para su envío al exterior por el BURO.**

 **1) Verifique que la estación corresponsal acepta tarjetas QSL vía Buro. Tenga presente que muchas estaciones DX sólo aceptan tarjetas vía directa a su domicilio o manejan sus QSL's a través de QSL Manager, por lo tanto si Ud. envía la QSL a la estación vía el BURO nunca recibirá la QSL de la estación de DX y le está ocasionando un gasto innecesario a su Club, tanto en tiempo de las personas que trabajan para ello como en dinero por el costo del correo.**

 **2) Si la estación tiene un QSL Manager , verifique por algún medio (usualmente vía Internet en QRZ.COM o por los boletines de DX de suscripción gratuita) cual es la estación QSL Manager.** 

**Tenga presente que Ud. puede recibir a pedido vía mail información de boletines de DX que son enviados por el RCU a quienes lo soliciten.**

 **3) Confirme que el Manager acepte QSL's por el BURO. Es una realidad que muchos QSL Managers aceptan QSL's para las estaciones que manejan únicamente vía directa a su domicilio.** 

**Si éste es el caso tampoco entregue la QSL para ser enviada por el BURO del RCU por lo antedicho en el Punto 1.**

 **4) Si el Manager acepta QSL's por el BURO anote en su QSL en forma destacada VIA: XXXXX.**

 **5) Tenga presente que muchos BUROS han cerrado, por lo cual no es posible enviar QSL's a las estaciones en esos países aunque éstos sean miembros de IARU.**

**A continuación proporcionamos una lista de los BURO que están cerrados por lo cual no es posible enviar QSL's a las respectivas estaciones en:** 

![](_page_4_Picture_213.jpeg)

**6) Verifique que el país que Ud ha trabajado tiene servicio de BURO. La lista de BUROS activos se puede consultar en la página WEB de IARU http://www.iaru.org/ .**

**7) Prefijos especiales: Para los colegas que hacen concursos o comunican con estaciones DX con prefijos especiales,** 

**tener presente que la mayoría de las veces estas estaciones tienen QSL Manager.**

### **MUY IMPORTANTE**

**Aviso a nuestros socios que vencen sus permisos de radio aficionados el 31 de Octubre. Recuerde verificar su permiso para posterior renovación, por cualquier consulta comunicarse con Secretaría los martes y jueves de 16:00 a 21:00 hs. personalmente o por teléfono al 7087879.**

## **INTERESANTE**

**Algunas cifras de un estudio sobre Banda Ancha de la revista Strategy Analytics.** 

**Los EEUU tienen la posición vigésima en el mundo en penetración de BandaAncha por hogar con 60%.(Uruguay 65%) Los estrategas consideran que EEUU estará en al vigésimo tercera posición a fin del 2009.** 

**La primera posición la tiene Corea del Sur con 95% y sigue Singapur con 88%, Holanda con 88%, Dinamarca 82%, Taiwan 81% y Hong Kong 81%.** 

**Los países con mayor penetración de Banda Ancha tienen comprensivas políticas estatales .** 

**La velocidad promedio de Internet en Japón es de 8 a 50 Mbps comparada a la de los EEUU con 1 a 7 Mbps.(Uruguay 1 a 2 Mbps)** 

**50% de los conectados a Internet en Japón y Corea lo hacen por redes de fibra óptica, sólo el 4% lo hace en EEUU.(Uruguay 1% tiene fibra optica)** 

**El costo promedio de las conexiones a BandaAncha en EEUU es de 45 dólares por mes, en Japón el costo promedio es de 30 dólares.(Uruguay U\$30)**

**FALLECIMIENTO** – **El Radio Club Uruguayo participa con profundo pesar del fallecimiento del Sr. Padre de nuestro consocio Carlos M. Vera, acaecido el pasado sábado 19 de septiembre. Por este medio hacemos llegar a Carlos y sus familiares nuestro sentido pésame por esta lamentable perdida.** 

![](_page_5_Picture_13.jpeg)

**Recordamos que Vd. Puede actualizar sus datos en el sitio www.qrz.com. Este servicio es totalmente gratuito, esta disponible para todos los colegas CX que así lo requieran.** 

**Únicamente necesitamos nos envíe un e-mail a cx1aa.rcu@gmail.com o un fax al 7087879 con los datos que desee que figuren y una copia escaneada o fotocopia de su licencia vigente.** 

**Ahora qrz.com le ayuda en español http://www.qrz.com/i/espanol.html y http://forums.qrz.com/forumdisplay.php?f=53**

### **Agradecimiento:**

**A Fernando Casanova EC1AME, webmaster de la reconocida pagina http://www.ea1uro.com por su desinteresada colaboración con contenidos de su sitio para nuestras publicaciones, Gracias Fernando. Comisión Directiva.**

### **NOTICIAS DX**

#### **ISLA ISLAY IOTA EU-008**

**Ivan G3IZD, Nick G0HIK y Norman G7MRL, estarán activos como GM3IZD, GM0HIK y GM7MRL, respectivamente; para transmitir desde la Isla de Islay (EU-008, IOSA NH22, SCOTIA CS25, WLOTA L-1826), desde el día 12 de septiembre, hasta el día 18 del mismo mes. Todo la actividad la desarrollarán en las bandas de HF según les permita la propagación. La QSL vía directa al indicativo personal de cada operador.** 

#### **KIRIBATI CENTRAL**

**Craig N3BQR, viajará a la Isla de Phoenix (OC-043), en Kiribati Central, y estará transmitiendo con el indicativo T31AA, desde el día 10 de septiembre, al día 25 del mismo mes. Craig espera poder transmitir desde 6 ó 8 islas diferentes de la zona, estando unos 2 o 3 días en cada una de ellas. Utilizará principalmente la banda de 20m, en el modo de SSB, utilizando una antena vertical, o un dipolo. La QSL vía su propio indicativo N3BQR.** 

#### **ISLA SAN CIPRIANO IOTA EU-164**

**Rene DL2JRM, estará activo los días 14 y 15 de septiembre, con el indicativo TK/DL2JRM/P, para transmitir desde la Isla de San Cipriano (IOTA EU-164, DIFM TK-037, MIA MCO-013). Estará QRV en las bandas de 40m a 10m, en el modo de CW QRP. Destacar que en esta actividad, Rene obtendrá la energía eléctrica apartir de la energía solar. La QSL vía su propio indicativo, directa o buró.** 

#### **ISLA DE CORSICA IOTA EU-014**

**Heinz DF6ZY, utilizará el indicativo TK/DF6ZY, para transmitir desde la Isla de Corsica (EU-014, DIFM TK-001, MIA MCO-007, WLOTA L1390), desde el día 16 de septiembre, al día 3 de octubre. Las intenciones de Heinz son operar en las bandas de HF, de 10m a 80m, principalmente en el modo de RTTY, aunque también utilizará los modos de SSB y posiblemente algo en SSTV. La QSL vía su propio indicativo, directa o buró.** 

#### **ISLA SAO MIGUEL IOTA EU-003**

**Chris DL2MDU, estará activo como CT8/DL2MDU, desde la Isla de Sao Miguel (IOTA EU-003, DIP AZ-002, WLOTA L-2016), desde el día 13 de septiembre, al día 26 del mismo mes. Transmitirá en las bandas de HF, y la QSL vía su propio indicativo DL2MDU, preferentemente buró.** 

#### **ISLA SAMOS IOTA EU-049**

**Fred PA1FJ, estará activo desde el día 14 de septiembre hasta el día 2 de octubre, utilizando el indicativo SV8/PA1FJ/p, desde la Isla Samos (EU-049, GIOTA SAS-006, MIA MG-099, WLOTA L4163). Estará QRV en las bandas de 40m a 6m, utilizando solo 5 vatios de potencia en el modo de SSB QRP, con un transmisor FT817. La QSL vía su propio indicitivo, directa o buró.** 

#### **ISLA LAESO IOTA EU-088**

**Bernd DL8AAV, estará activo con el indicativo OZ/DL8AAV/p, para transmitir desde la Isla Laeso (EU-088, DIA NK-003), desde el día 14 al día 26 de septiembre. Se le podrá oir en las bandas de HF. La QSL vía su propio indicativo, directa o buró.**

### **PRACTICA OPERATIVA EN NUESTRA ESTACION OFICIAL CX1AA**

![](_page_7_Picture_3.jpeg)

**Recordamos a nuestros lectores que se siguen llevando a cabo activamente los cursos para la obtención de la Licencia de Radio Aficionado y Pasaje de Categoría a cargo nuestro Instructor Aníbal CX1CAN.** 

**Por mas información y consultas llamar al 708 7879 los martes y jueves de 16 a 21, por correo electrónico a:** 

**rcu.secretaria@gmail.com o personalmente dentro del horario ya citado.** 

### EFEMÉRIDES DEL DIA 26 SEPTIEMBRE

Hace tiempo, tal dia como hoy ocurría

#### **Año: Efeméride:**

**1580 El corsario Francis Drake regresa del primer viaje de circunvalación realizado por un inglés.** 

**1592 Galileo Galilei ocupa la plaza de matemáticas de la Universidad de Padua.** 

**1815 Se firma en París el acta fundacional de la Santa Alianza por parte de Rusia, Prusia y Austria.** 

**1898 Nace el compositor George Gershwin.** 

**1917 Muere el pintor Edgar Degas.** 

**1933 México: un huracán causa más de 1.000 víctimas en Tampico.** 

**1952 Muere el filósofo Jorge Ruiz de Santayana.** 

**1984 China y Gran Bretaña acuerdan la cesión de la soberanía sobre Hong Kong en 1997.** 

**1984 El torero Paquirri muere como consecuencia de una grave cogida.** 

**1984 España: segunda huelga de futbolistas.** 

**1988 Ben Johnson es sancionado en los Juegos de Seúl con la retirada de una medalla por doping.** 

**1990 Muere el escritor Alberto Moravia.** 

### **VENTA DE CUPONES IRC A PRECIO CONVENIENTE**

**El Radio Club Uruguayo ofrece cupones IRC a un precio especial de \$ 40 c/u para sus asociados.** 

![](_page_7_Picture_24.jpeg)

![](_page_7_Picture_25.jpeg)

**Para su adquisición tratar en Secretaría los martes y jueves de 16:00 a 21:00 hs.** 

# **Noticias Internacionales**

![](_page_8_Picture_2.jpeg)

 **El Radio Club QRM Belgrano anuncia para el Domingo 18 de Octubre la realización del tradicional concurso Partidos y Departamentos en HF, 4° Edición 2009, en el cual se mantiene el habitual esquema tipo todos contra todos, bibanda y multimodo, en el que los Novicios y colegas de países limítrofes son especialmente invitados a participar en forma completa.** 

**Día, Horas, Bandas y Modos:** 

**Dom 18 Oct 2009 14:00 a 14:30 hs (17:00 a 17:30 hs UTC): 40 metros, RTTY. Dom 18 Oct 2009 14:30 a 15:00 hs (17:30 a 18:00 hs UTC): 40 metros, PSK31. Dom 18 Oct 2009 15:00 a 15:30 hs (18:00 a 18:30 hs UTC): 40 metros, CW. Dom 18 Oct 2009 19:00 a 20:00 hs (22:30 a 23:00 hs UTC): 80 metros, Fonía.** 

**Objetivo:** 

**Comunicar con la mayor cantidad de estaciones, multiplicadores y modos posibles.** 

**En la sección "Concursos" de los sitio web indicados a continuación están las bases completas y más detalles, que recomendamos revisar por si hubiera actualizaciones.** 

**Cordiales saludos,** 

**Radio Club QRM Belgrano, LU4AAO. http://www.lu4aao.org.ar**

## **China lanzara su propia Estacion Espacial en 2020**

**China piensa lanzar 2 o 3 laboratorios espaciales en los próximos 5 años como preparación para enviar su primera estación Espacial habitada.** 

**El laboratorio espacial Tiangong-1 ira al espacio a finales de 2010 y luego iran añadiendo nuevos módulos, culminando en 2020...cuando tendrá ya un peso de 8 toneladas y media** 

**Las naves Shenzhou VIII, Shenzhou IX y Shenzhou X se están construyendo ahora** 

**Fuente: ShanghaiDaily.com** 

### **Receptor SDR en 20m, 40m y 80m ,via web**

**El radioclub de la universidad de Twente sigue ofreciéndonos la oportunidad de manejar el receptor SRD a través de Internet** 

**A diferencia de otros, este puede ser sintonizado por varias personas a la vez gracias al sistema SDR.** 

**El sistema actual esta compuesto por:** 

**• Un dipolo W3DZZ para 80 y 40 m en el tejado de la universidad.** 

**• Filtros pasabanda simples para las 3 bandas** 

**• El PC es un Pentium III a 1 Ghz con Linux y el software servidor SDR de PA3FWM.** 

**Tu Puedes disfrutarlo aquí: http://websdr.ewi.utwente.nl:8901/**

**Y aquí la pagina de PA3FWM sobre SDR http://wwwhome.cs.utwente.nl/~ptdeboer/ham/sdr/**

**(fuente http://www.ea1uro.com)** 

# **Sección técnica:**

### **Generador de TONO para equipos portátiles (o base)**

**Si su equipo de VHF no dispone de subtonos , aqui le mostramos una forma facil para agregarle el de 82.5 Hz y asi con el poder acceder a las repetidoras que lo necesitan para ser activadas.** 

**R1- Ajustar para f=82.5 Hz (medidos en TP1), aprox. 26K, conviene usar un preset multivuelta de 5K con una resistencia de 22K en serie, si hay lugar dejarlo, de lo contrario medir el valor y sustituir por resistencias fijas.**

**\*C1- debe ser de buena calidad, sin deriva por temperatura, del tipo poliester son adecuados, son esos que vienen encapsulados en plástico y de forma prismática.**

**R2-Ajustar según el nivel de inyección necesario, valor mínimo 56K, si es necesario mas nivel se deberá incorporar el seguidor por emisor fijando R2 en 68K y deberá conectar E1 a S1, el ajuste de nivel se hace con R3 pudiendo bajar este valor hasta 1K.**

**R3-No debe ser menor a 1K, hasta un máximo de 56K donde deja de ser necesario el adaptador de impedancia** 

**Use un condensador de tantalio de 10mF si hay problemas de espacio.**

![](_page_10_Figure_0.jpeg)

# **¿QUE DESEA HACER? ¿QUIERE COMPRAR? ¿QUIERE VENDER? ¿QUIERE PERMUTAR?**

# **BOLSA CX**

**Cartelera de uso gratuito para quienes deseen publicar sus avisos de compras, ventas o permutas de equipos de radio o accesorios. El Boletín publica estos avisos pero bajo ninguna circunstancia podrá aceptar responsabilidades relacionadas con la compra o venta de un producto. Por favor, una vez realizado su negocio avísenos a los efectos de retirar su aviso. Muchas gracias y buena suerte le deseamos desde ya.**

**Nota: Los avisos con 1 año de antigüedad serán retirados automáticamente.**

## **Bolsa CX ONLINE: www.cx1aa.net/bolsa.htm**

**ESTIMADO COLEGA, EL BOLETIN CX... ESTA ABIERTO A SUGERENCIAS, COMENTARIOS, OPINIONES Y COLABORACIONES DE INTERES PARA LOS RADIO AFICIONADOS. CON SU COLABORACION NO SOLO ESTA AYUDANDO AL CLUB, SI NO QUE CONTRIBUYE CON TODA LA RADIO AFICION CX.**

Estación oficial ex1aa **Boletin del Radio Club Uruguayo** e-mail: cx1aa.rcu@gmail.com www.cx1aa.net